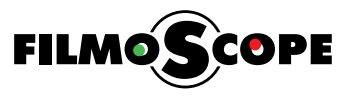

## Network Configuration Tips and Tricks :

- Set the router to support 2.4Ghz  $(802.11b/g or 802.11b/g/n)$ . 20 MHz bandwidth only. peakers do not support 5GHz networks. S
- Find best available Wi-Fi channel (1-13) and set it manually in router. Basically only 3 full channels are available (1, 6 or 11). S o choose the best channel, based on the scanning you can do by using some of the free tools available, like: Wi-Fi Analyzer(Android), Wi-Fi Explorer(MAC), inSSID(PC) etc. etc. (*See page 2*) Choose the freest (less congested) channel available, to avoid interference and thereby playback problems (drop-outs etc).
- Recommended: Use WPA2 encryption, AES security. (or automatic settings. WEP/TKIP is not supported)
- Check that UPnP, IGMP Multicast and WMM is enabled in router. (they usually are already)

# Basic Tips and Tricks :

- When speakers power ON and connect to network wait 3-5 mins before using them, as they might need initialization time after boot up. Don't bother about this if your speakers are always ON (Eco saving set to OFF from within Clint APP)
- For optimal MultiRoom performance use the speaker closest to your router as the Master speaker (highly recommended). This can significantly improve MultiRoom performance. (only needed if you experience MultiRoom dropouts)

### FilmoScope Lab. MMXVIII Tips and Tricks for optimal setup and performance

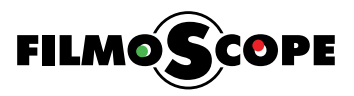

# Using Wi-Fi Analyzer (Android only):

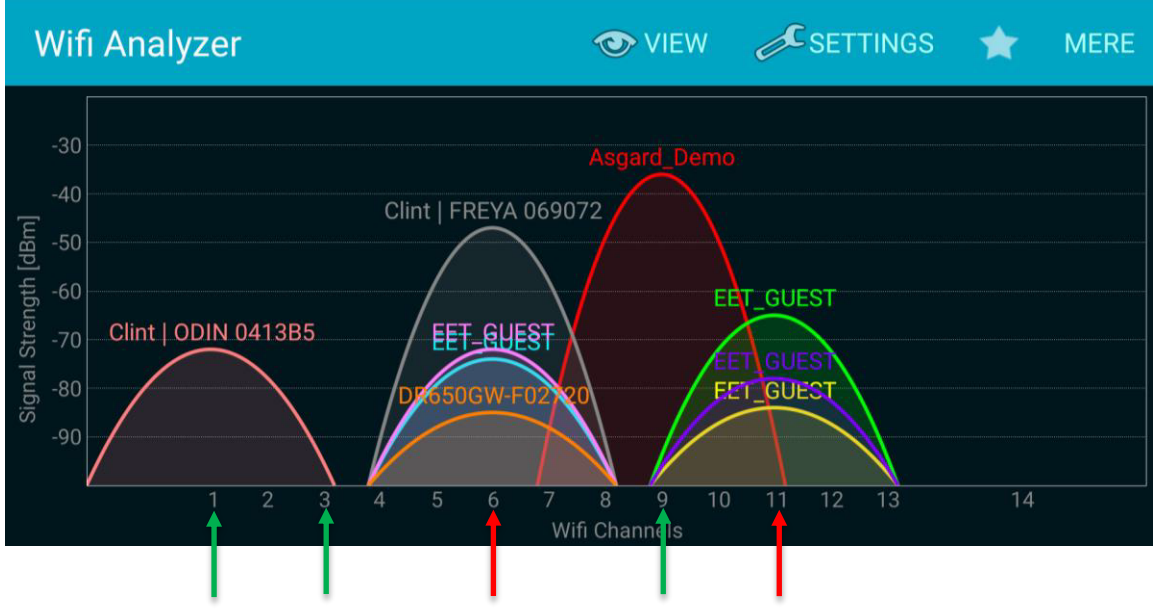

Example of using Wi-Fi Analyzer.

Wi-Fi Analyzer scans the local area for visible Wi-Fi networks. This example shows many networks(AP) using channel 6 and 11. In such case it is not recommended to choose channel 6 or 11 for your network, channel 3 and 9 should be preferred. Or channel 1 as there is only one other network(AP).

### Changing Wi-Fi channel in router:

Within the routers web-interface there is a Wireless settings page, where the Wi-Fi channel etc. can be changed. It usually looks something like this: (Please consult the user manual for your router).

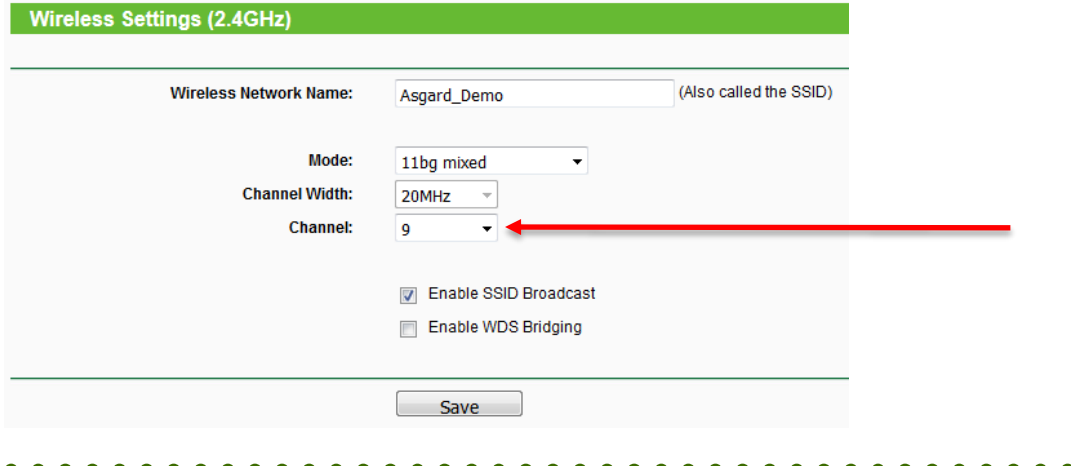

Most Wi-Fi router will work just fine. However it is recommended to use a newer model for optimal performance. We can recommend the following routers (among many): TP-Link Archer C7 or C2600, ASUS RT-AC66U, Linksys EA6900, Netgear R7000, Apple Airport Extreme